SWMSYS SCMSYS

 $S$  M

 $\mathbf{R}$ 

SWMSYS

www.swim.or.jp

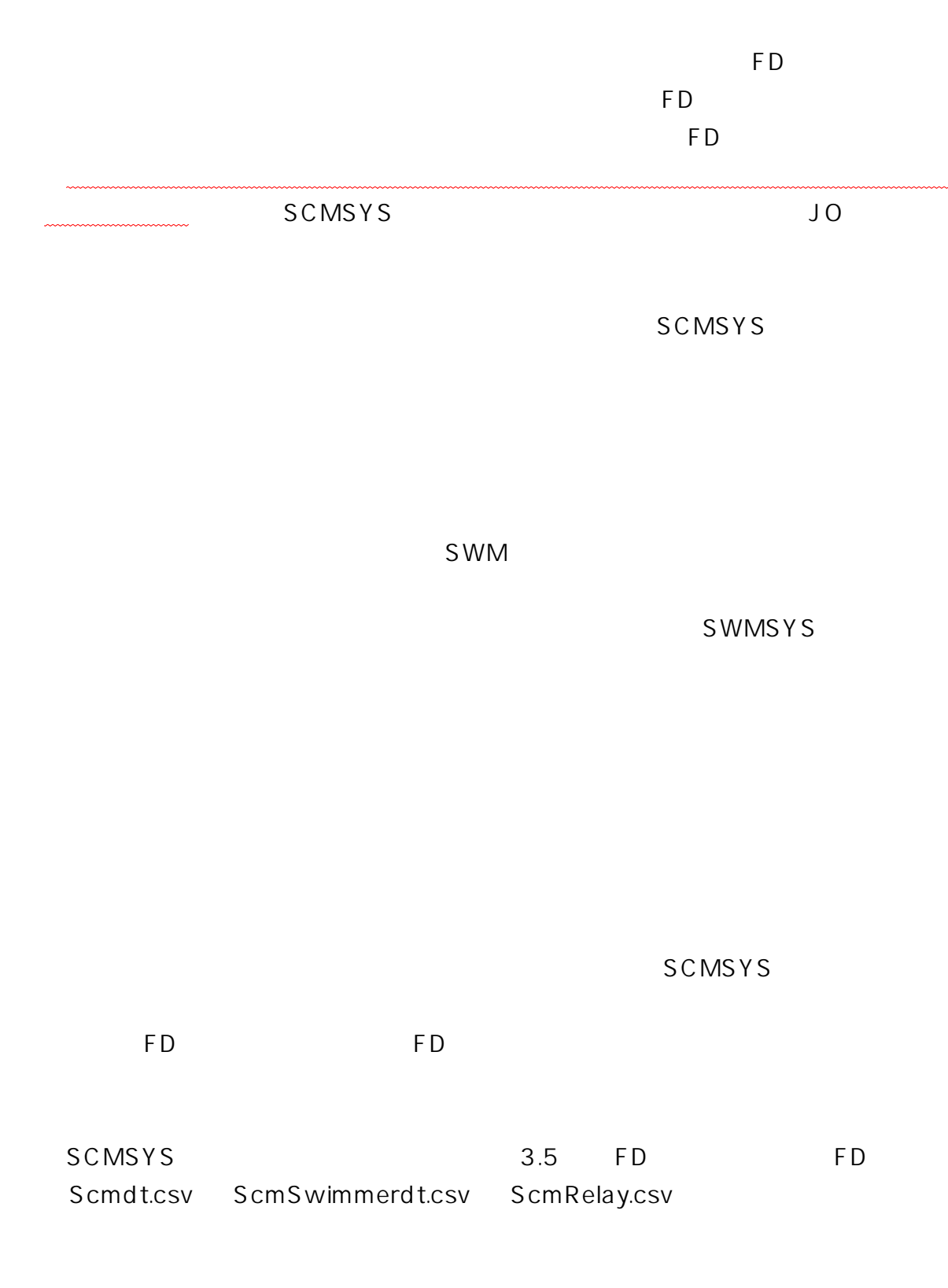

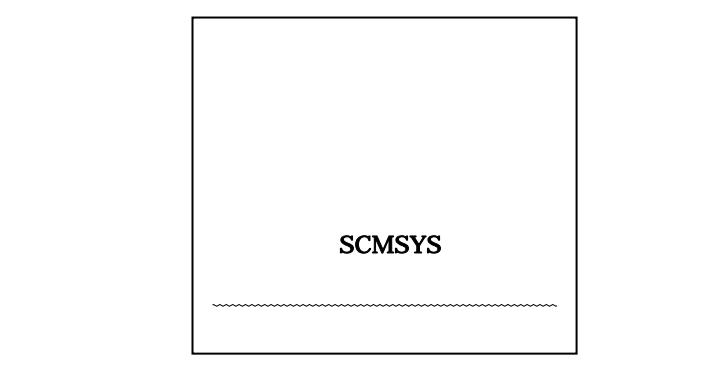

**SCMSYS** 

SCMSYS

SCMSYS

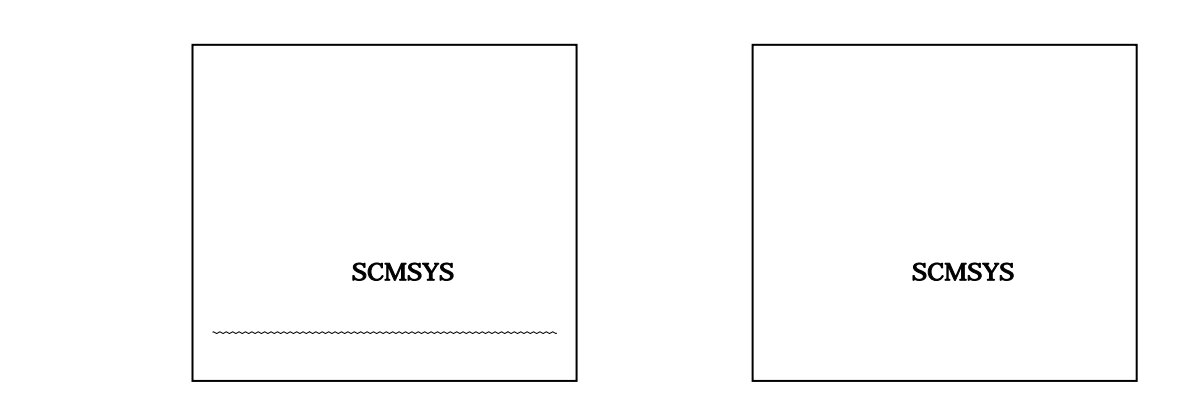

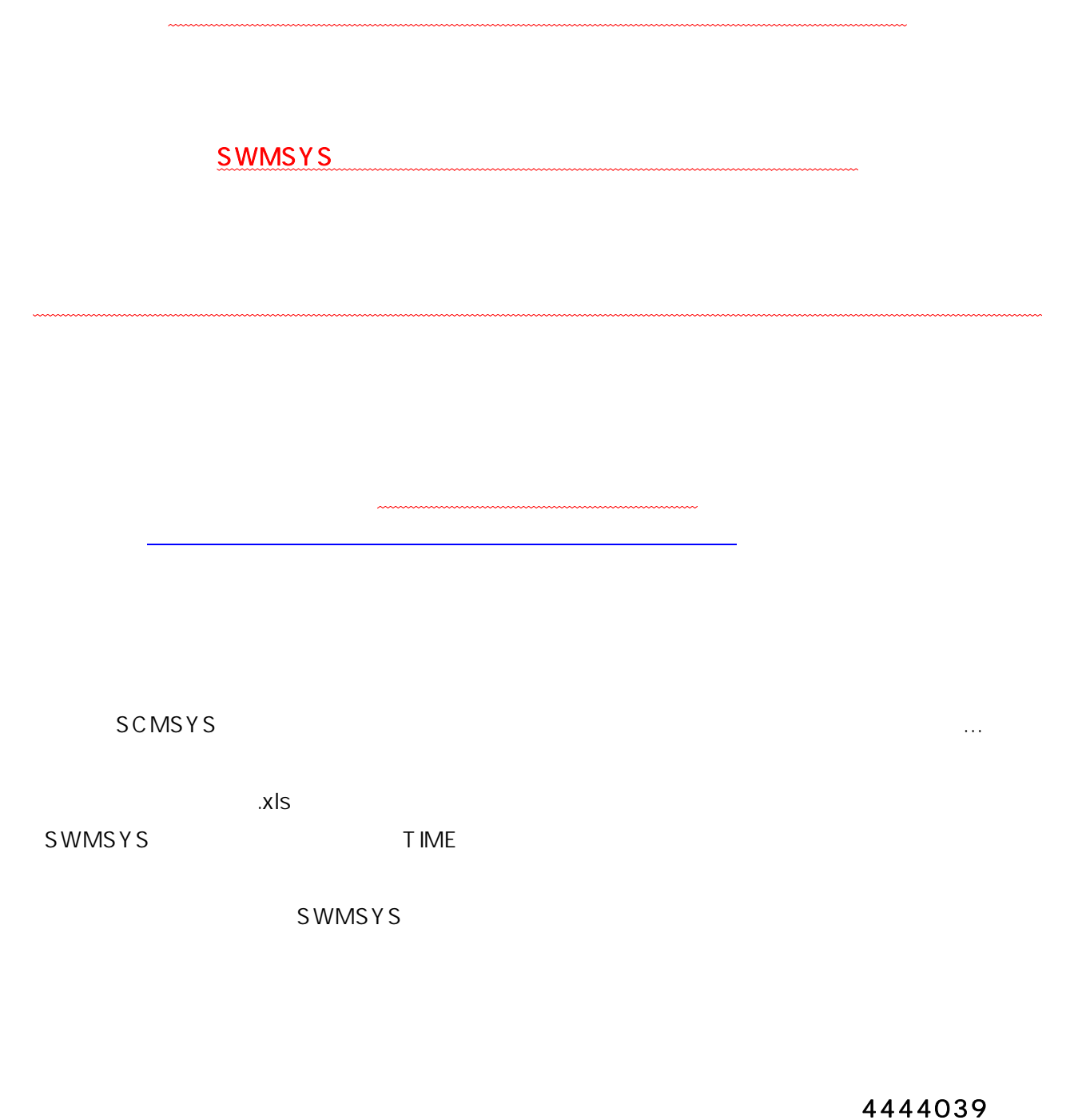

 $0013 - 1 - 5178$